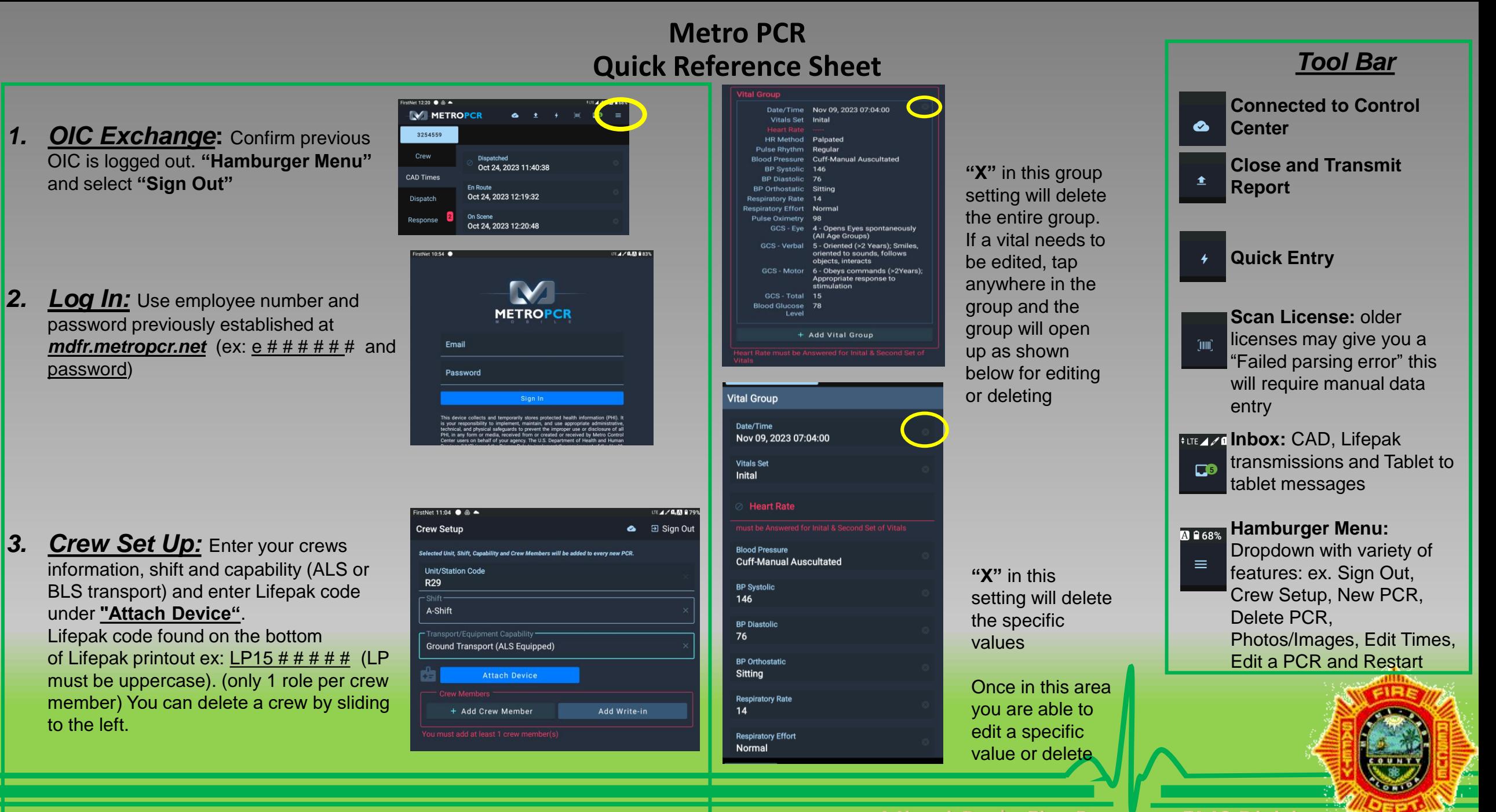

Miami-Dade Fire Rescue – EMS Division

## **Metro PCR Quick Reference Sheet**

*Hamburger Menu*

Most are self-explanatory

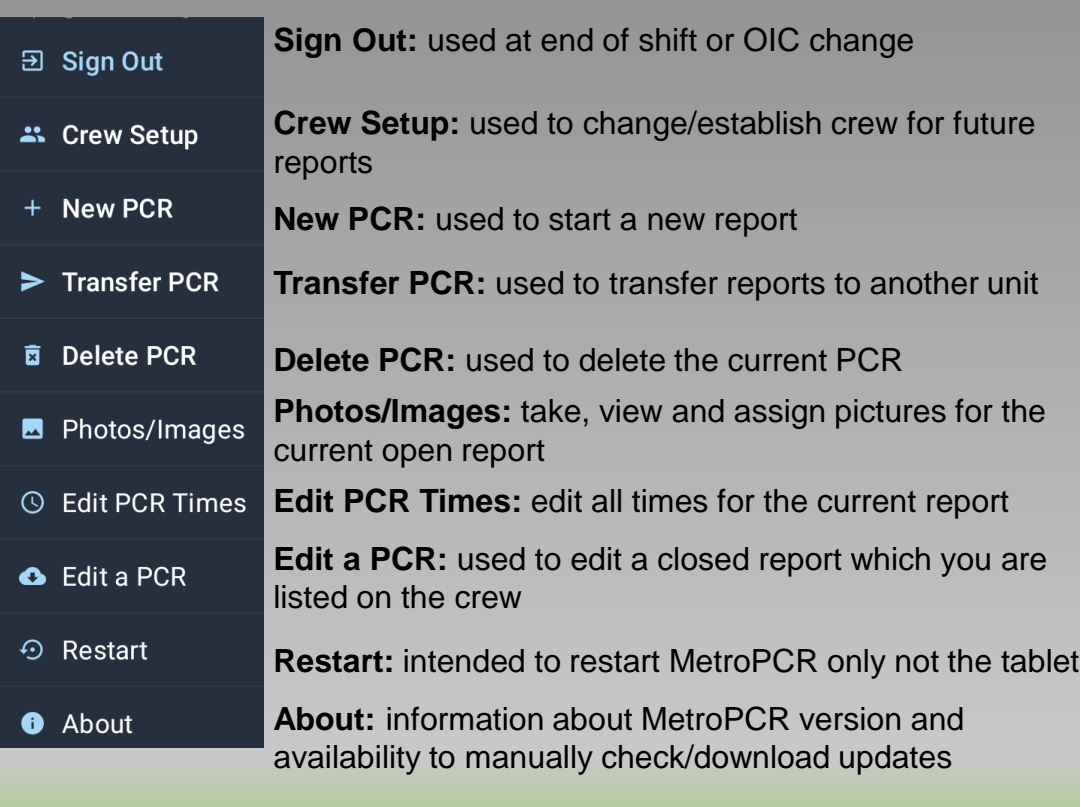

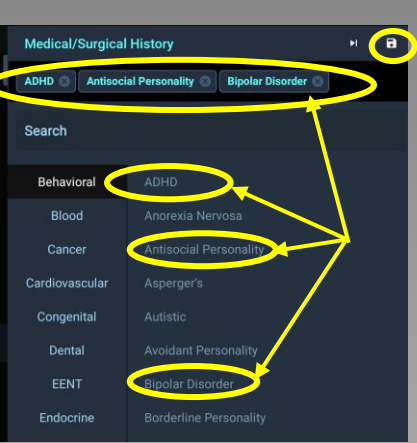

**Multiple Selection Option:** When available, you are allowed to select multiple values, when completed select the "Disk" to save the selected values.

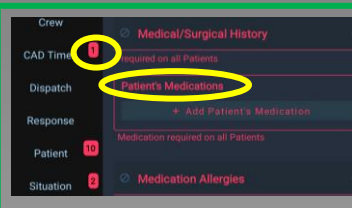

 $\oslash$ 

**Red Badges or Letters:** indicate the minimum required **linformation** 

**Circle with Backslash:** When available, it allows you to add pertinent negatives or additional values/information

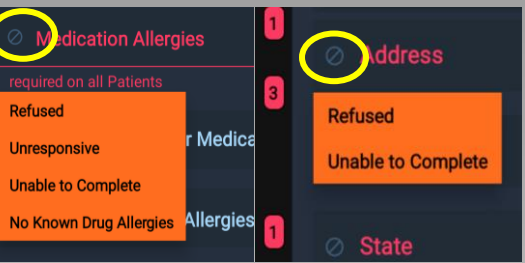

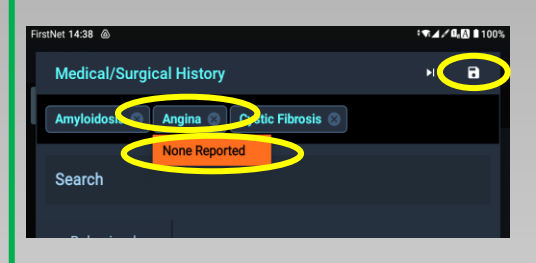

**Multiple Selection Area:** When available, you can tap on one of the selected values and add additional information, then select the disk to save the selected information or the "X" to delete

Miami-Dade Fire Rescue – EMS Division